# **Reliable Airflow DAG Design when building a Time-series Data Lakehouse**

**Sung Yun Enterprise Data Lake, Bloomberg** **Exairflow Summit** Let's flow together

> September 19-21, 2023, Toronto, Canada

## **Time-series Data**

*Disclaimer: dummy data*

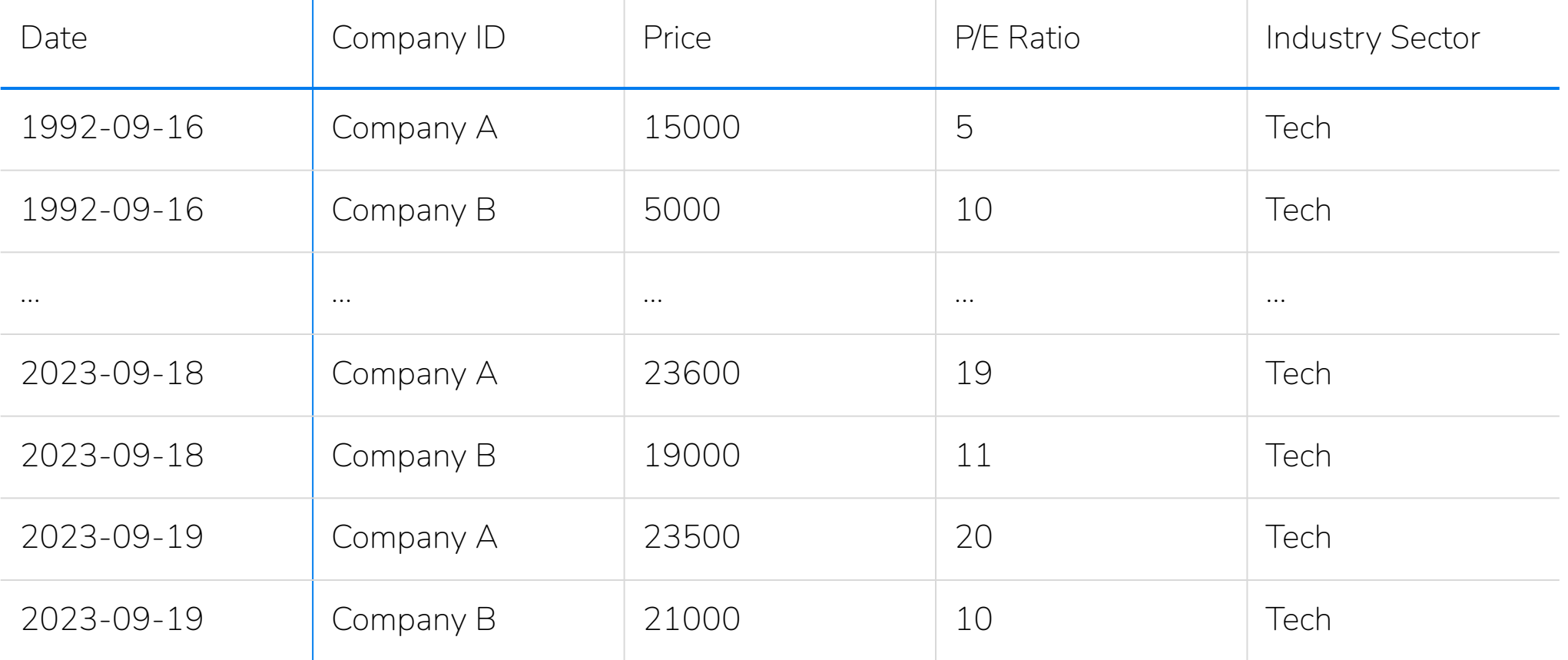

#### TechAtBloomberg.com

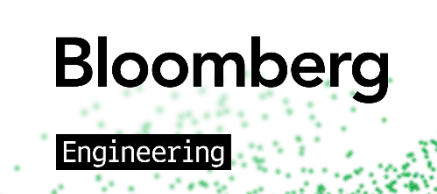

## **Human Expectations**

"Daily starting Tuesday, September 19th, 2023, between 5:30 PM and 7:30 PM EDT"

*Recurrence Pattern*

*Start Date and Time*

*Expected Delivery Window*

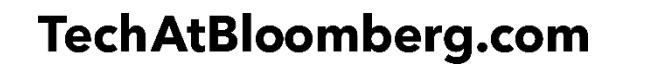

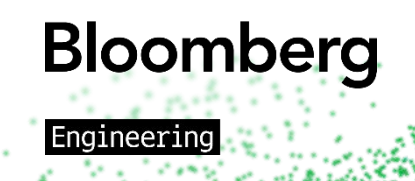

## **Time-series Analysis**

*Disclaimer: dummy data*

**Bloomberg** 

Engineering

"Daily starting Tuesday, September 19th, 2023, between 5:30 PM and 7:30 PM EDT"

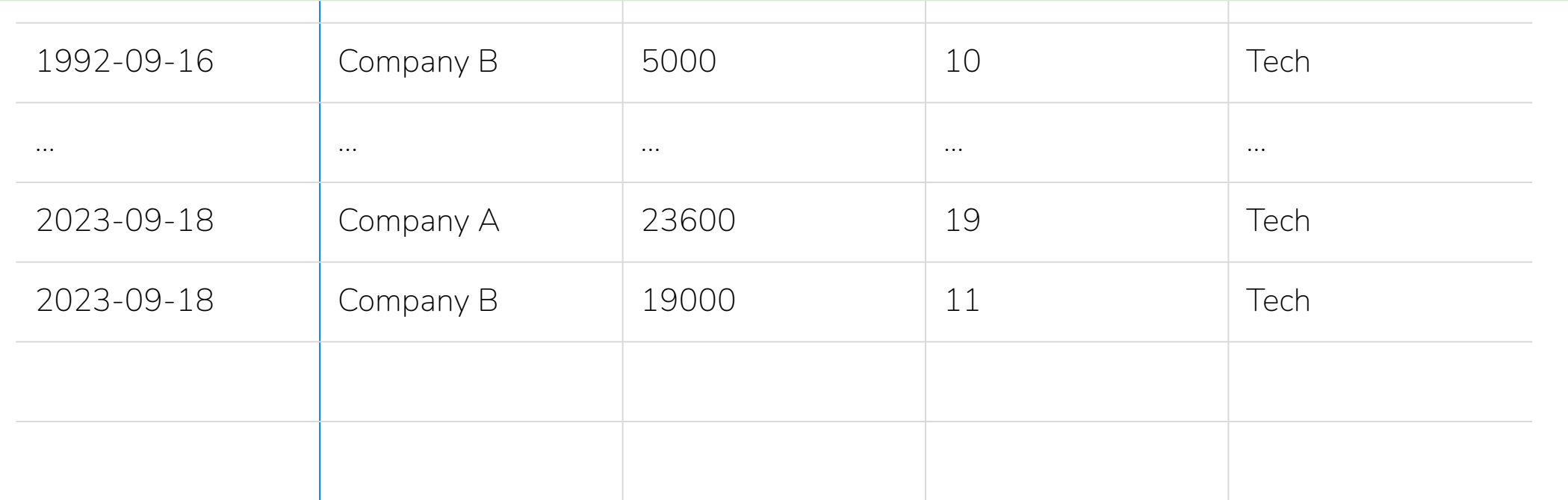

#### TechAtBloomberg.com

## **Designing for Reliability**

- Recoverability
- **•** Scalability
- Failure and Delay Detection (SLA Miss Detection)

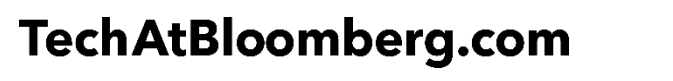

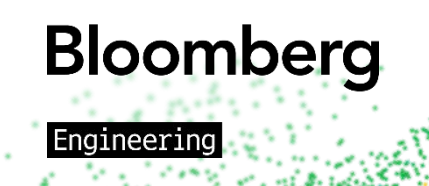

## Recoverability

Making tasks safe to re run

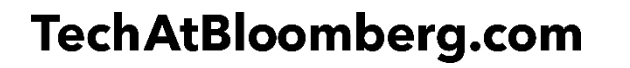

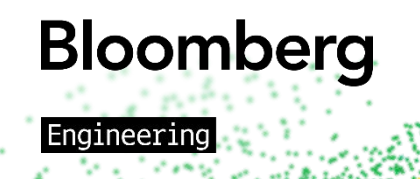

## **Example DAG Run**

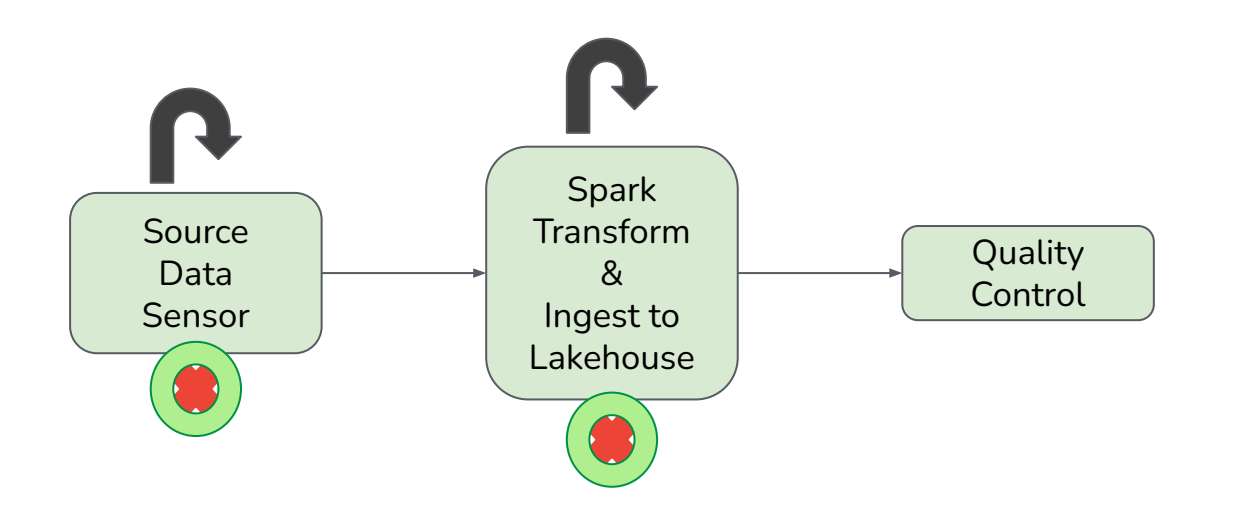

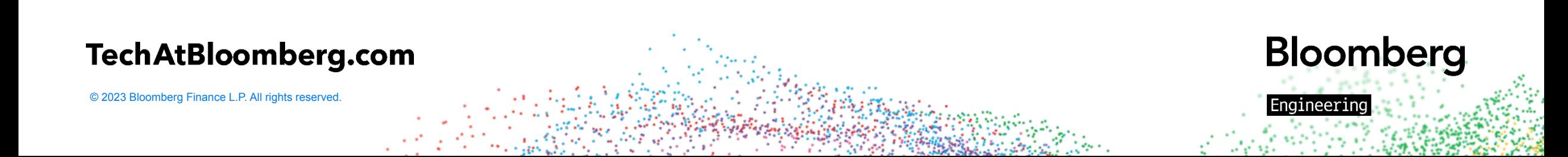

## **Making Each Task Safe to Re-run**

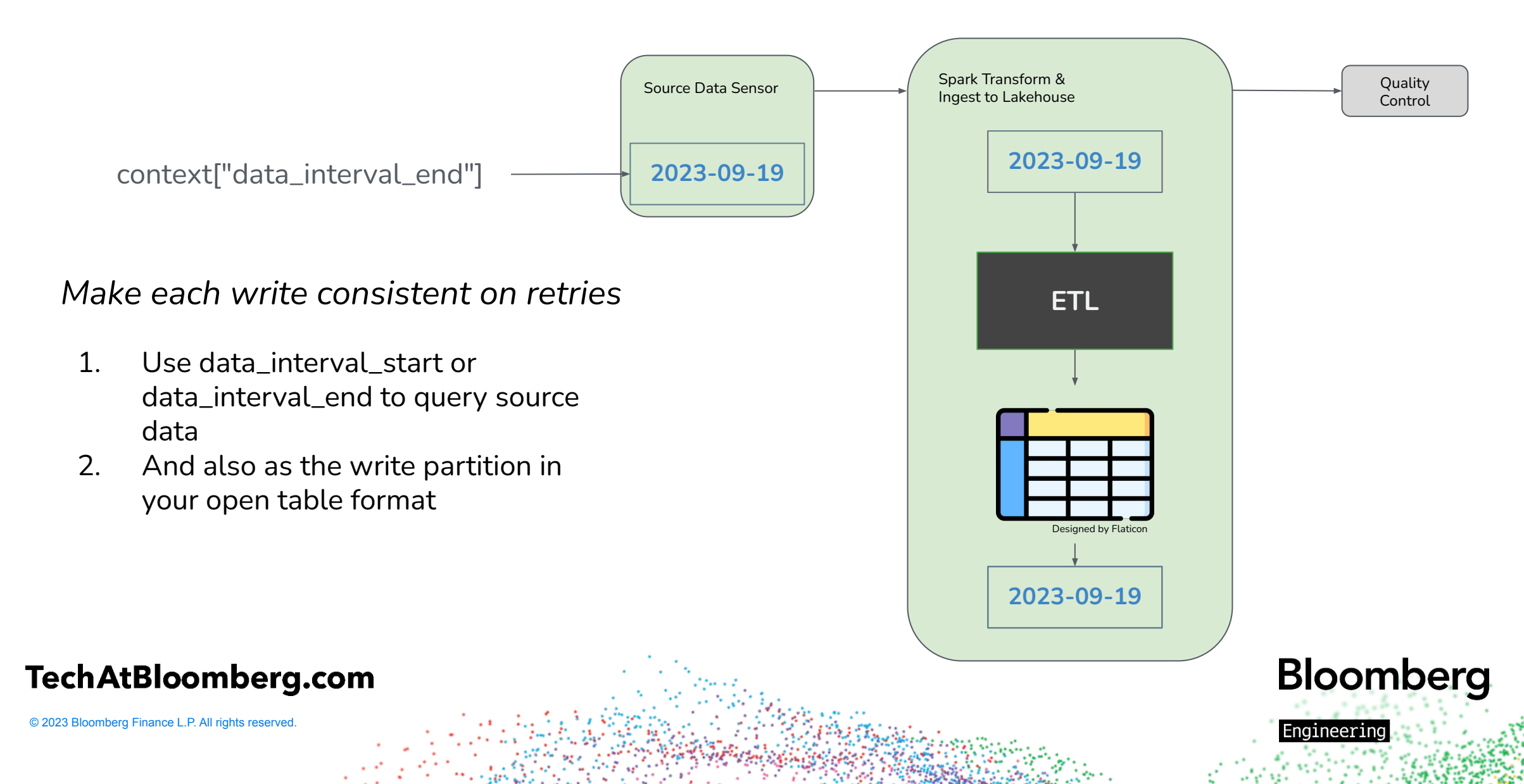

## **Making Each Task Safe to Re-run**

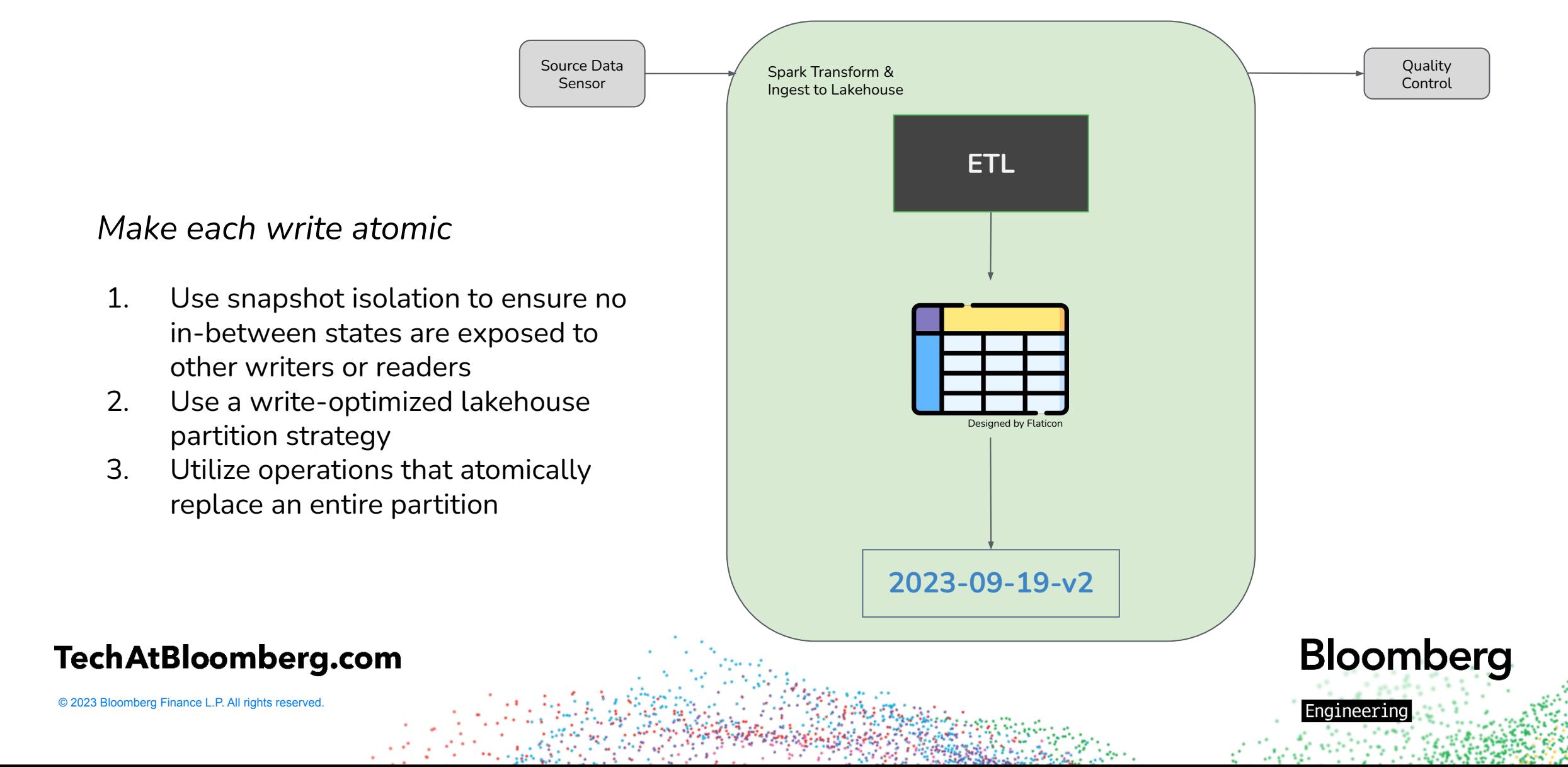

## **Retry on Failure**

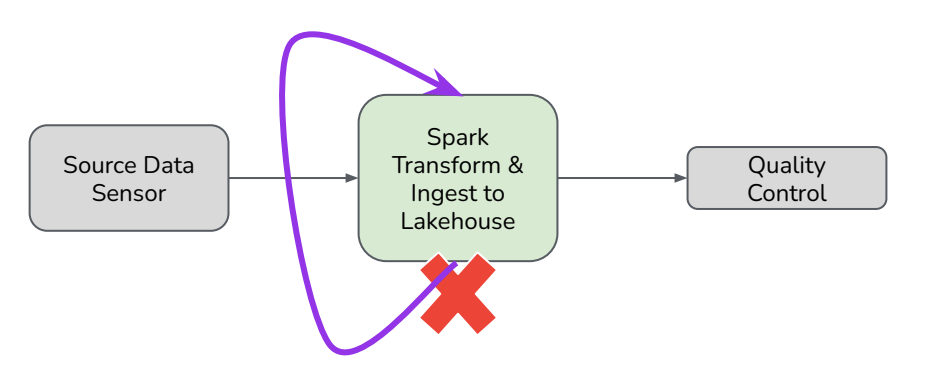

*Enable Retries*

- 1. Enable automatic task level retries with 'retries' parameter
- 2. Invoke a retry manually by 'clearing' a task

```
FAILED QUEUED
```
**SUCCESS**  $\longrightarrow$  *QUEUED* 

#### **TechAtBloomberg.com**

```
with DAG(
     dag_id="my_dag",
     start_date=pendulum.datetime(2016, 1, 1),
     schedule="@daily",
     default_args={"retries": 2},
):
     op = BashOperator(
            task_id="hello_world",
            bash_command="Hello World!"
      )
     op2 = BashOperator(
            task_id="good_bye_cruel_world",
            bash_command="Good Bye!"
      )
    op \rightarrow op2Bloomberg
                                          Enaineerin
```
## Scalability

Optimizing resource utilization

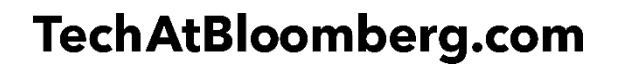

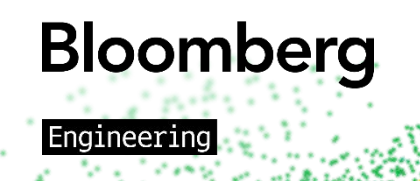

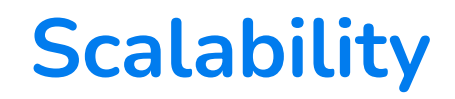

DAG start

Expected DAG finish

**Source data expected delivery window**

**ETL**

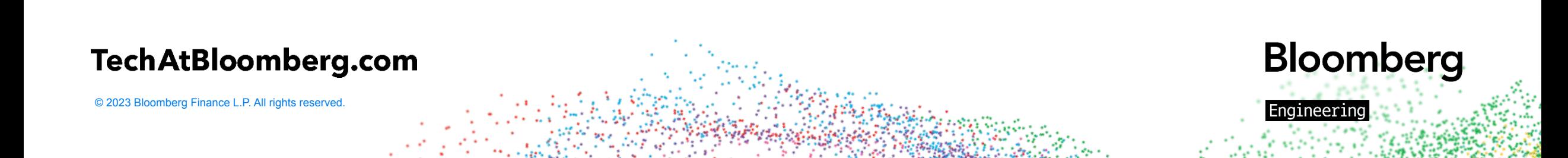

## **Hogging resources, only when we need them**

DAG start

Expected DAG finish

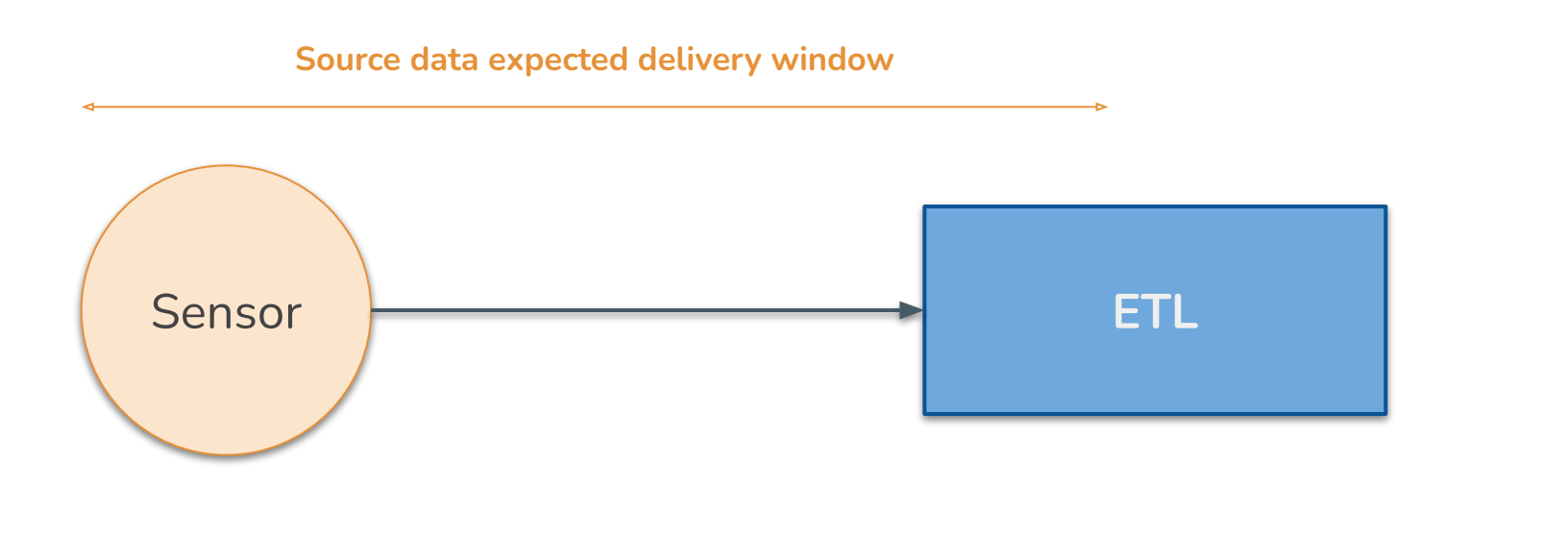

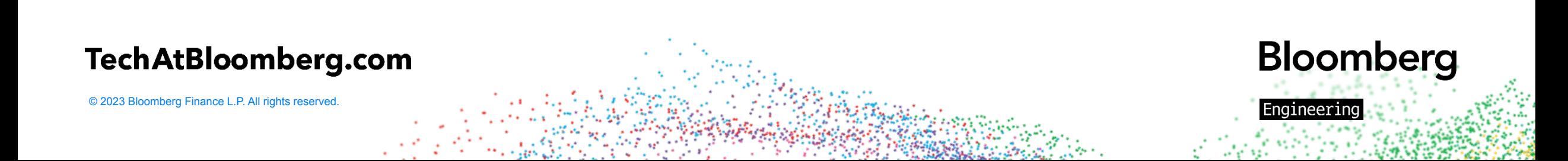

### **Sensors**

**import time from datetime import timedelta from typing import Any**

**from airflow.configuration import conf from airflow.sensors.base import BaseSensorOperator from airflow.triggers.temporal import TimeDeltaTrigger from airflow.utils.context import Context**

```
class WaitOneHourSensor(BaseSensorOperator):
    def __init__(self, deferrable: bool), **kwargs) -> None:
         super().__init__(**kwargs)
        self.deferrable = deferrable
```
 **def execute(self, context: Context) -> None: if self.deferrable: self.defer( trigger=TimeDeltaTrigger(timedelta(hours=1)), method\_name="execute\_complete", ) else:**

#### **time.sleep(3600)**

```
 def execute_complete(
     self,
     context: Context,
    event: dict[str, Any] | None = None,
 ) -> None:
     # We have no more work to do here. Mark as complete.
     return
```
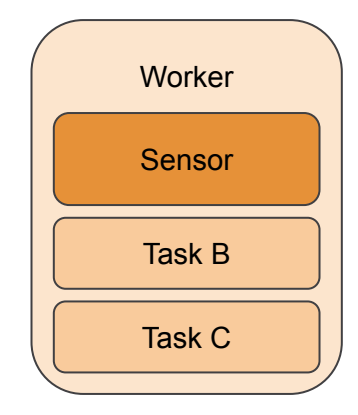

*https://airflow.apache.org/docs/apache-airflow/stable/authoring-and-scheduling/deferring.html#deferrable-operators-triggers*

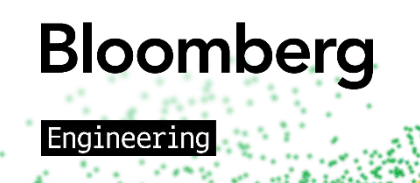

#### **TechAtBloomberg.com**

## **Asynchronous Sensors (Deferrable)**

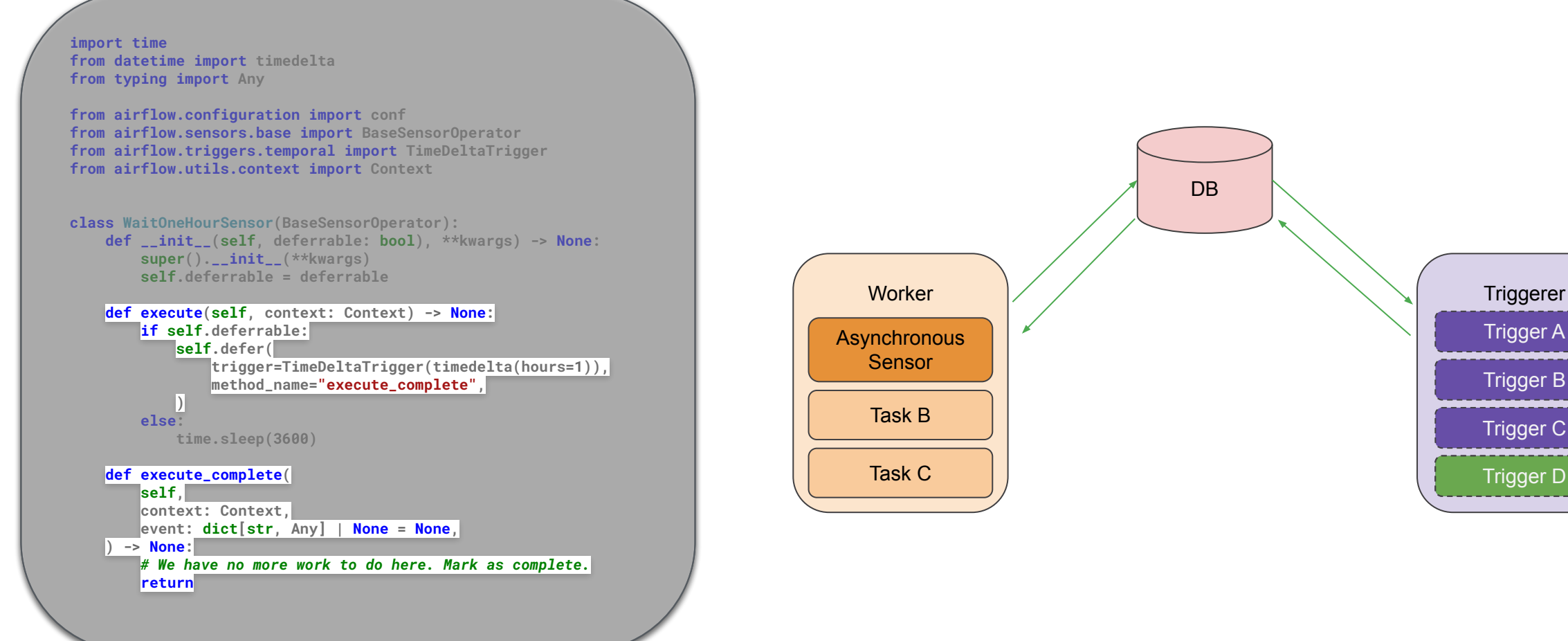

*https://airflow.apache.org/docs/apache-airflow/stable/authoring-and-scheduling/deferring.html#deferrable-operators-triggers*

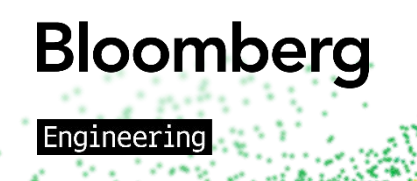

#### **TechAtBloomberg.com**

## Failure and Delay Detection

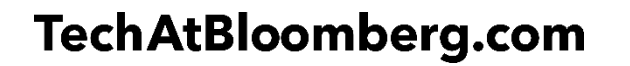

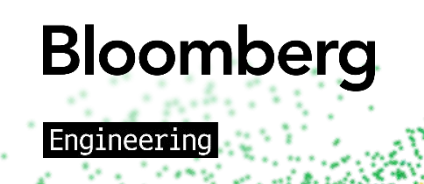

## **Failure Detection**

task.execution\_timeout: timedelta

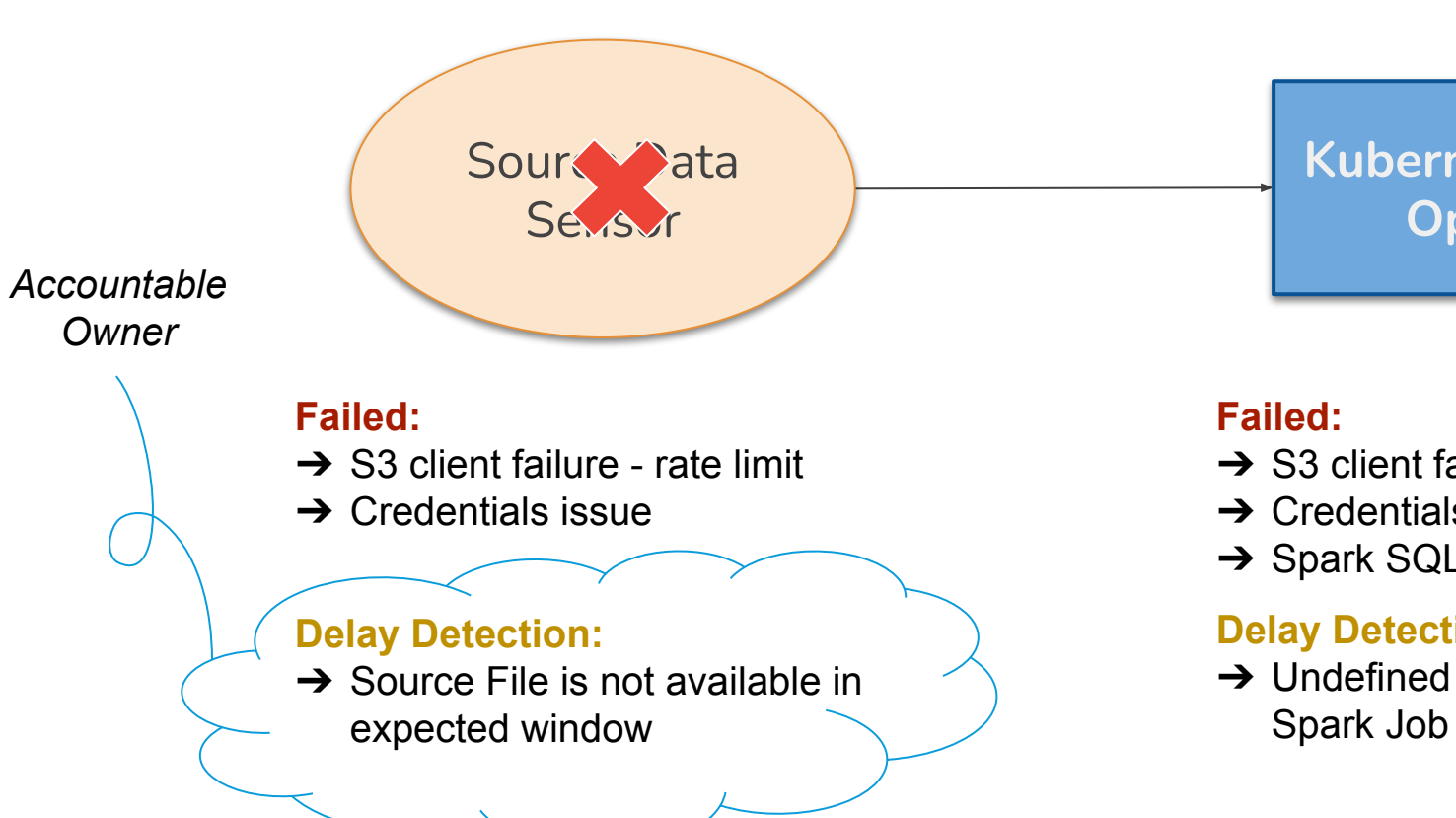

#### **TechAtBloomberg.com**

© 2023 Bloomberg Finance L.P. All rights reserved.

#### dag.dagrun\_timeout: timedelta task.on\_failure\_callback: Callable

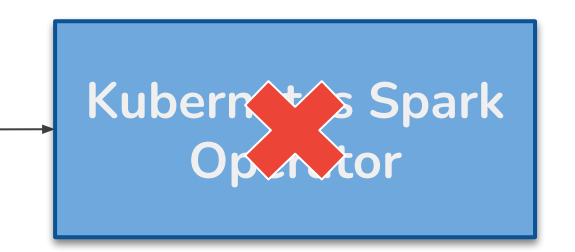

#### **Failed:**

- $\rightarrow$  S3 client failure rate limit
- $\rightarrow$  Credentials issue
- **→ Spark SQL transformation failure**

#### Deley Detections **Delay Detection:**

**→ Undefined hanging Kubernetes** Spark Job

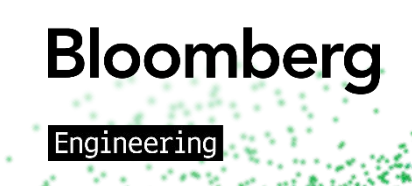

## **SLAs in Airflow** (expected time of completion)

#### sort of works… with a lot of confusion… and with a lot of flaws

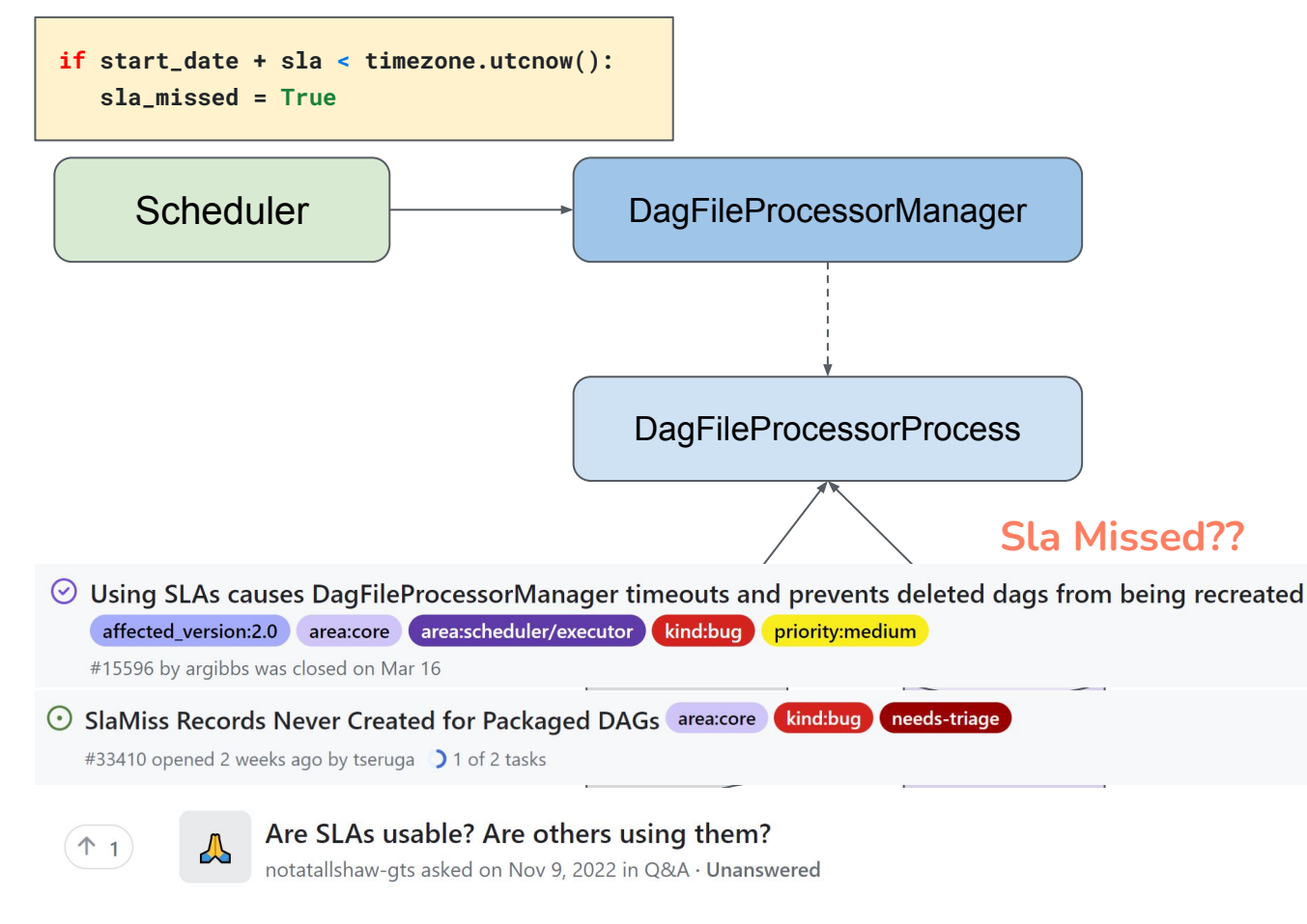

#### **TechAtBloomberg.com**

```
if not any(isinstance(ti.sla, timedelta) for ti in dag.tasks):
            return
       qry = (
            select(TI.task_id, func.max(DR.execution_date).label("max_ti"))
             .join(TI.dag_run)
             .where(TI.dag_id == dag.dag_id)
             .where(or_(TI.state == TaskInstanceState.SUCCESS, TI.state == TaskInstanceState.SKIPPED))
             .where(TI.task_id.in_(dag.task_ids))
             .group_by(TI.task_id)
             .subquery("sq")
\qquad \qquad recorded_slas_query = set(
            session.execute(
                select(SlaMiss.dag_id, SlaMiss.task_id, SlaMiss.execution_date).where(
                     SlaMiss.dag_id == dag.dag_id, SlaMiss.task_id.in_(dag.task_ids)
\overline{\phantom{a}}\overline{\phantom{a}}\qquad \qquad max_tis: Iterator[TI] = session.scalars(
            select(TI)
            .join(TI.dag_run)
             .where(TI.dag_id == dag.dag_id, TI.task_id == qry.c.task_id, DR.execution_date == qry.c.max_ti)
\qquad \qquad ts = timezone.utcnow()
        for ti in max_tis:
            task = dag.get_task(ti.task_id)
            if not task.sla:
                continue
            if not isinstance(task.sla, timedelta):
                raise TypeError(f"SLA is expected to be timedelta object")
            sla_misses = []
            next_info = dag.next_dagrun_info(dag.get_run_data_interval(ti.dag_run), restricted=False)
            while next_info and next_info.logical_date < ts:
                next_info = dag.next_dagrun_info(next_info.data_interval, restricted=False)
                if next_info is None:
                    break
                if (ti.dag_id, ti.task_id, next_info.logical_date) in recorded_slas_query:
                     continue
                if next_info.logical_date + task.sla < ts:
                    sla_miss = SlaMiss(
                         task_id=ti.task_id,
                         dag_id=ti.dag_id,
                         execution_date=next_info.logical_date,
                         timestamp=ts,
\overline{\phantom{a}}sla_misses.append(sla_miss)
```
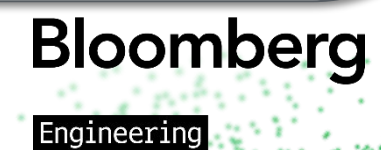

### **DAG or Task-level Feature?**

#### *Callback defined at DAG level,*

#### *but evaluated for each task*

```
@dag(
    schedule="*/2 * * * *",
     start_date=pendulum.datetime(2021, 1, 1,
tz="UTE"),
     catchup=False,
     sla_miss_callback=sla_callback,
     default_args={"email": "email@example.com"},
)
def example_sla_dag():
     @task(sla=datetime.timedelta(seconds=10))
     def sleep_20():
         """Sleep for 20 seconds"""
         time.sleep(20)
     @task
     def sleep_30():
         """Sleep for 30 seconds"""
         time.sleep(30)
     sleep_20() >> sleep_30()
example_dag = example_sla_dag()
```
*https://airflow.apache.org/docs/apache-airflow/stable/core-concepts/tasks.html#concepts-slas*

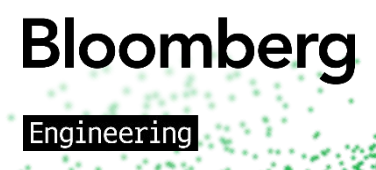

#### **TechAtBloomberg.com**

### **Different Function Signature from Other Callbacks**

```
def task_failure_alert(context):
    print(
        f"Task has failed, "
        "ti_key_str: {context['task_instance_key_str']}"
  )
def dag_success_alert(context):
    print(
        f"DAG has succeeded, "
        "run_id: {context['run_id']}"
  )
Others SLA
```
https://airflow.apache.org/docs/apache-airflow/stable/administration-and-deployment/logging-monitoring/callbacks.html# https://airflow.apache.org/docs/apache-airflow/stable/core-concepts/tasks.html#concepts-slas

```
def sla_callback(
     dag,
     task_list,
     blocking_task_list,
     slas,
     blocking_tis
):
     print(
         "The callback arguments are: ",
 {
              "dag": dag,
              "task_list": task_list,
              "blocking_task_list": blocking_task_list,
              "slas": slas,
              "blocking_tis": blocking_tis,
         },
    )
```
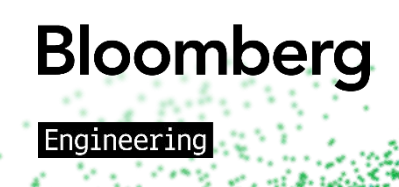

**TechAtBloomberg.com** 

## **Custom SLAs**

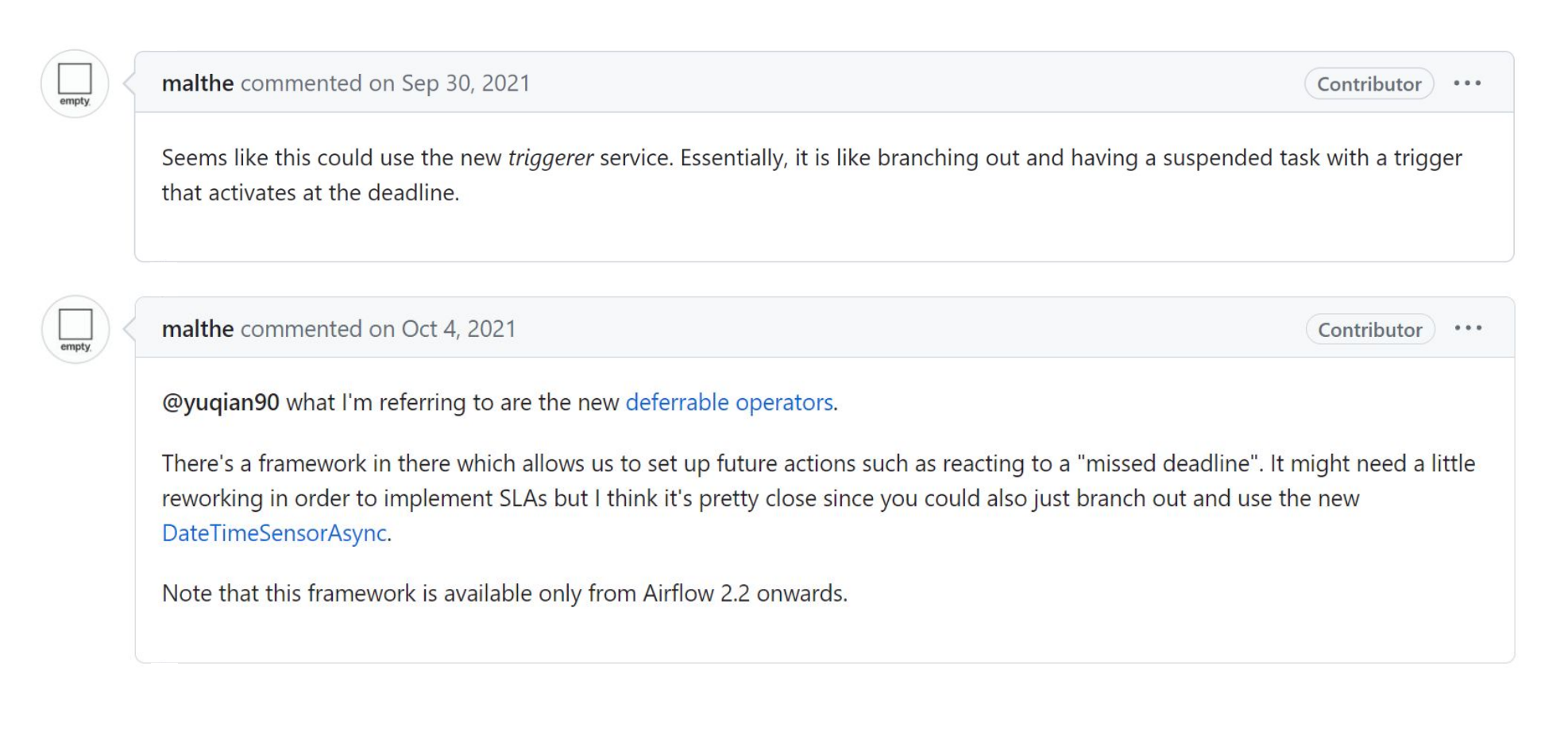

**Bloomberg** 

Engineering

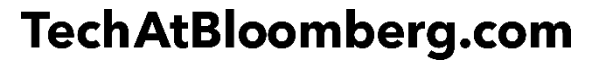

## **Custom Operator: SLAMonitor**

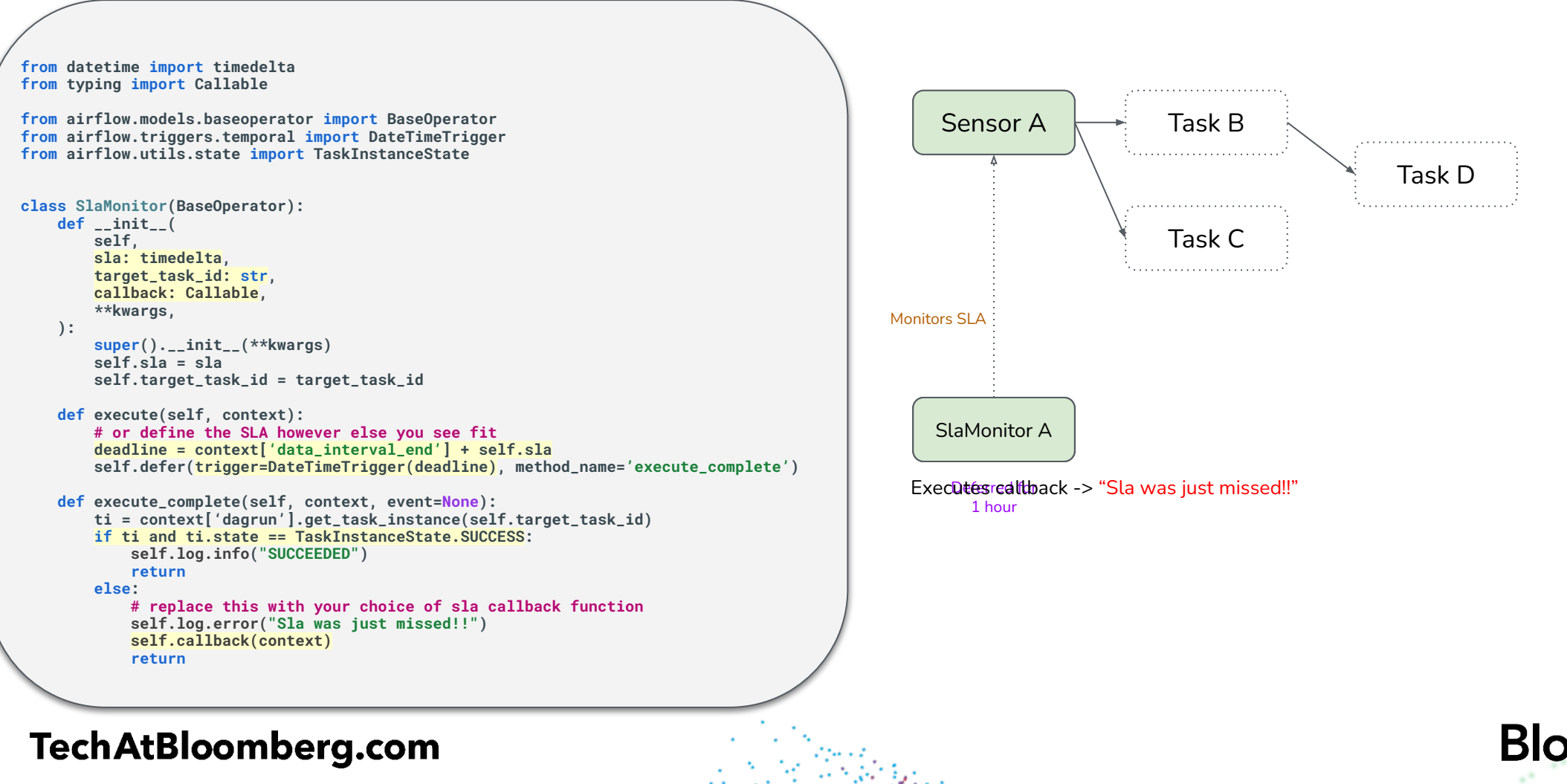

© 2023 Bloomberg Finance L.P. All rights reserved.

**Bloomberg** Engineering

## **Custom Operator: SLAMonitor**

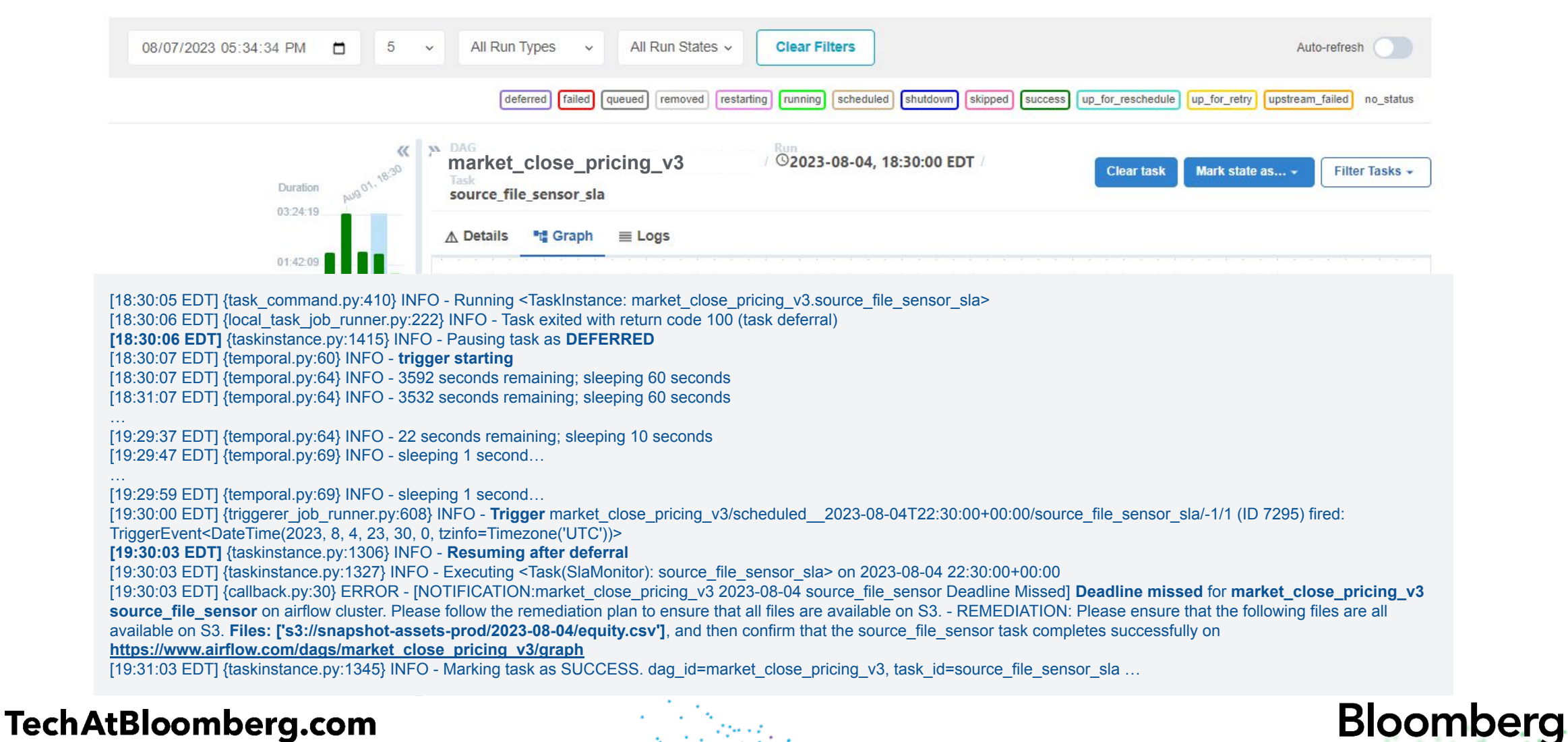

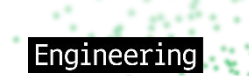

## **Custom Operator: SLAMonitor**

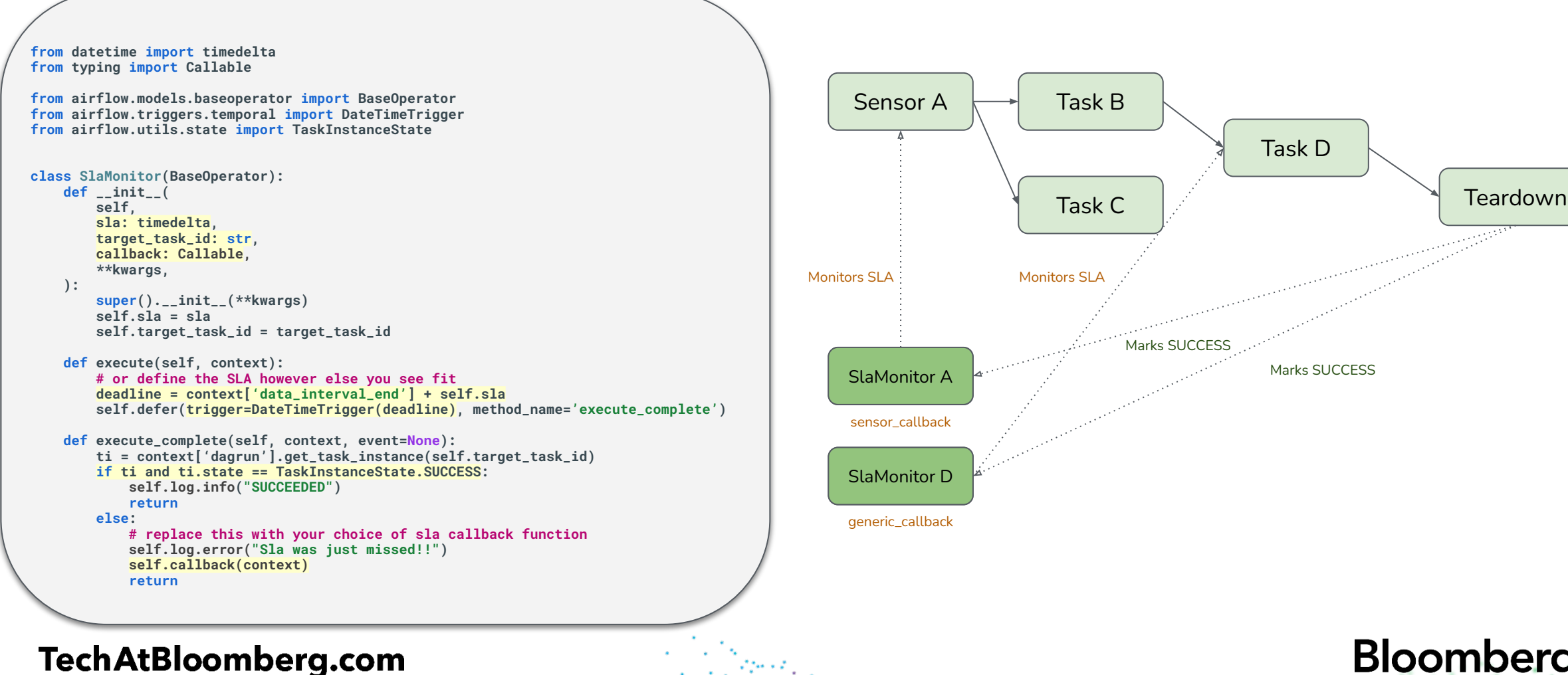

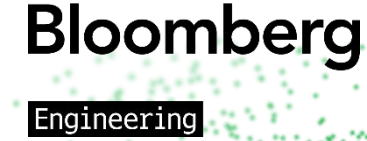

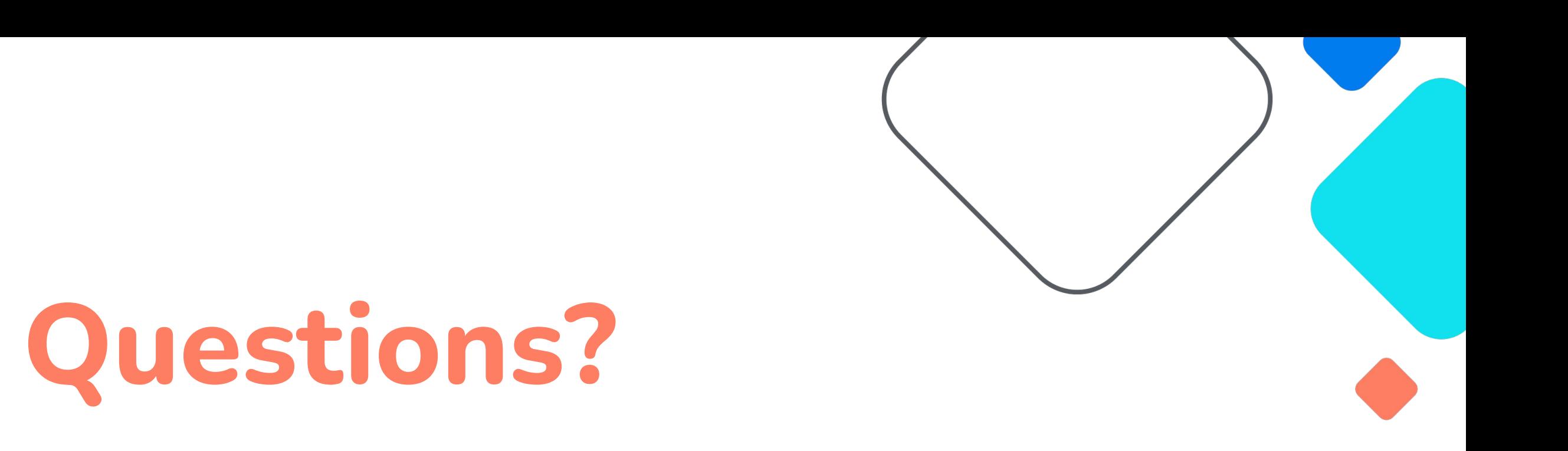

### **https://www.linkedin.com/in/sung-yun-33451688**

## **Future of SLAs?**

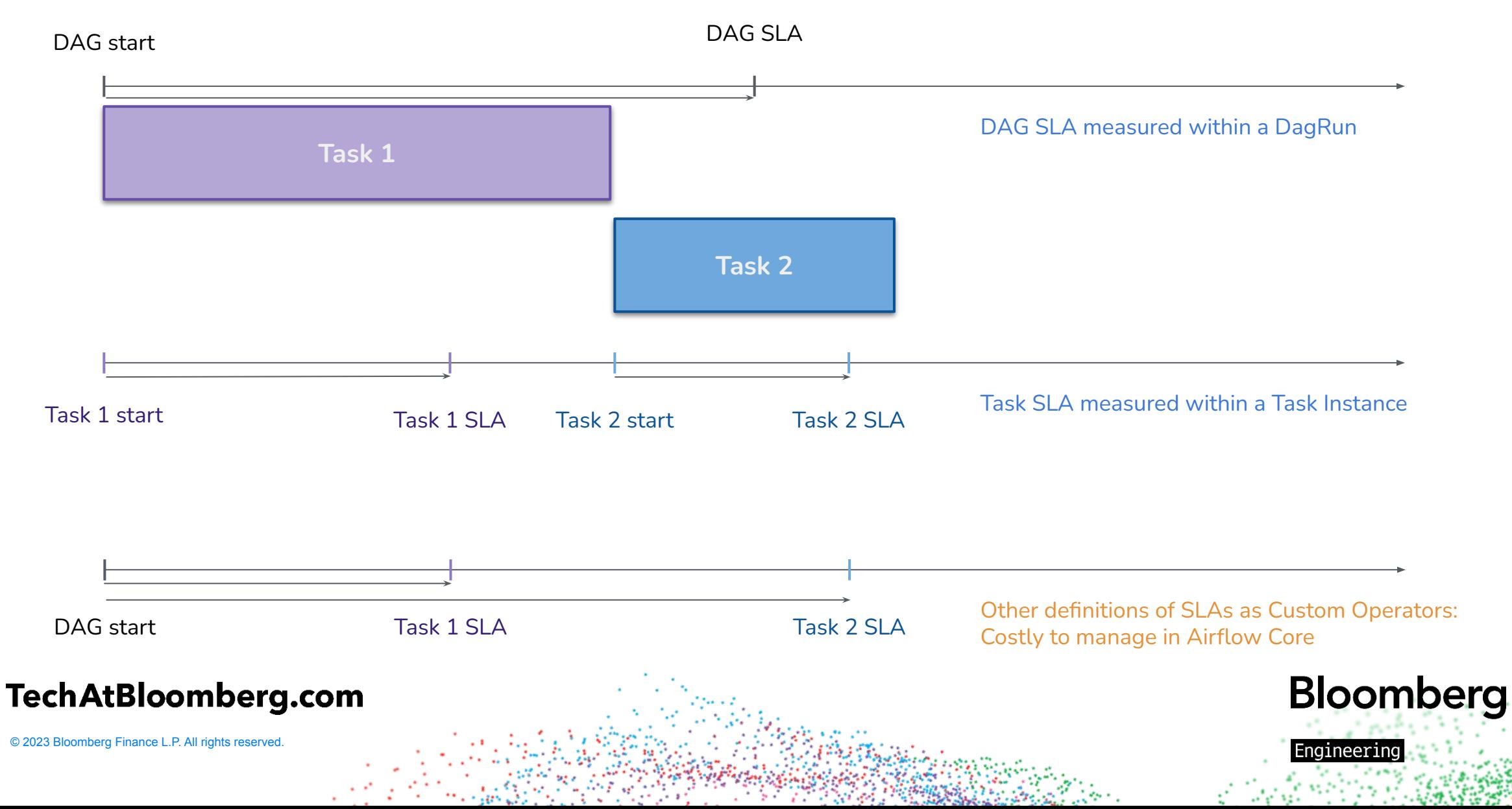